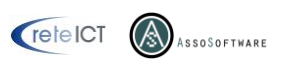

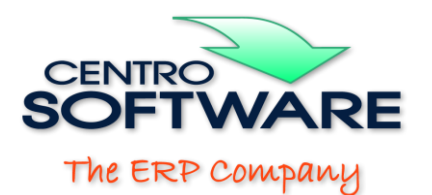

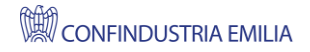

Gestione latterie

- 1) Tabelle;
- 2) Procedure funzionali.

## **1) Tabelle**

Le tabelle di anagrafiche utili alla gestione latterie sono raggruppate sotto il menù: Tabelle, Conferimenti:

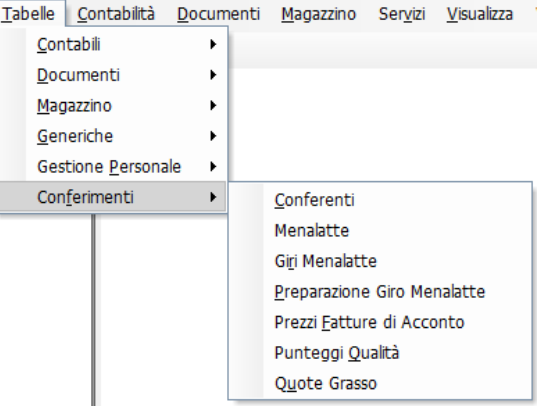

### **Tabella Conferenti**

Maschera di creazione/modifica di un socio conferente; il socio conferente è un fornitore e questa anagrafica estende quella del fornitore standard con dati dedicati alla gestione latte.

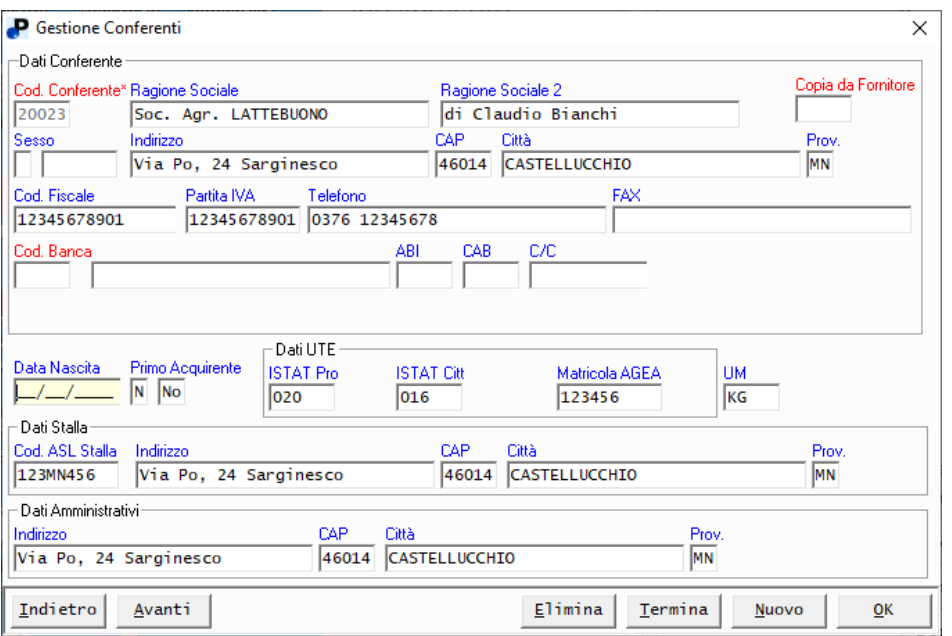

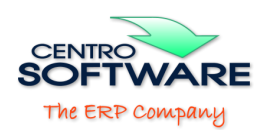

### **Tabella Menalatte**

Anagrafica dei soggetti che si occupano della raccolta del latte.

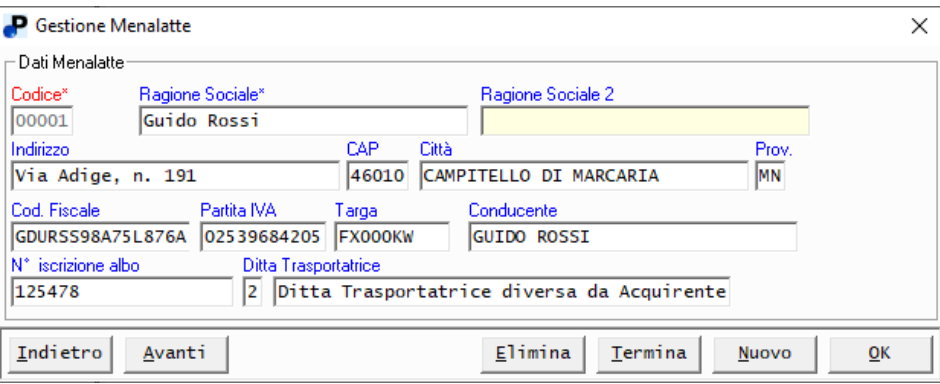

#### **Tabella Giri Menalatte**

Anagrafica dei giri di un "menalatte".

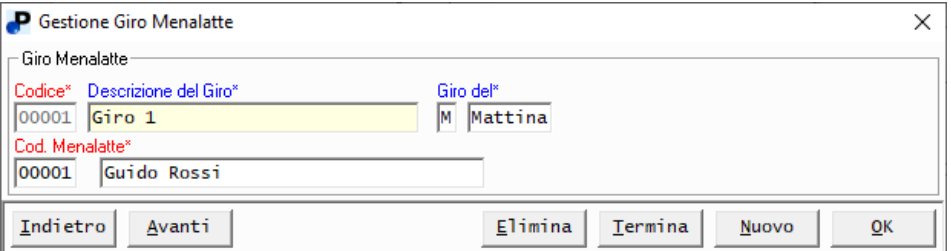

### **Tabella Preparazione Giro Menalatte**

Tabella di definizione dei giri del menalatte

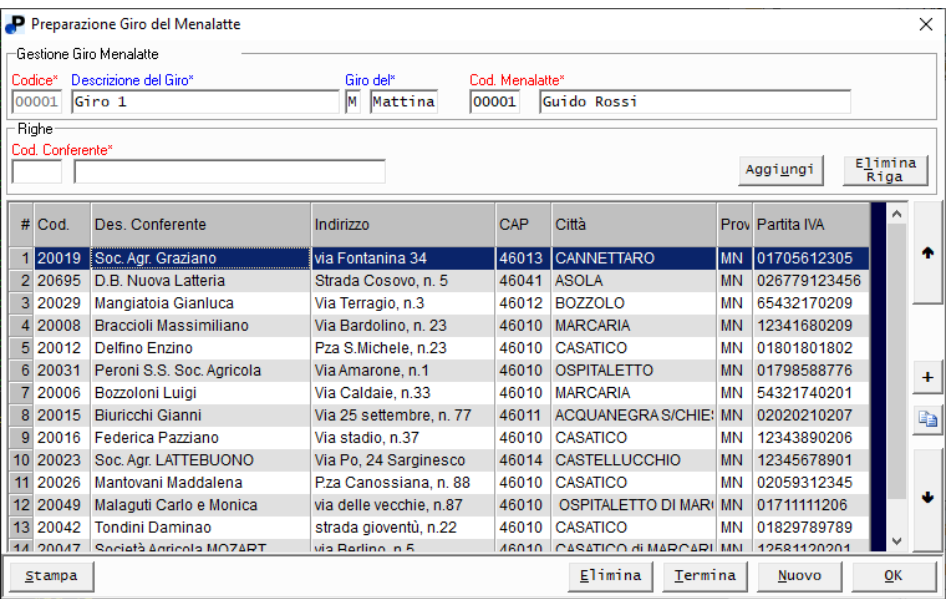

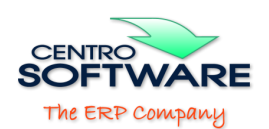

# **Tabella Prezzi Fatture di Acconto**

Tabella di definizione dei prezzi concordati con i soci conferenti, utilizzati per l'emissione delle fatture di acconto.

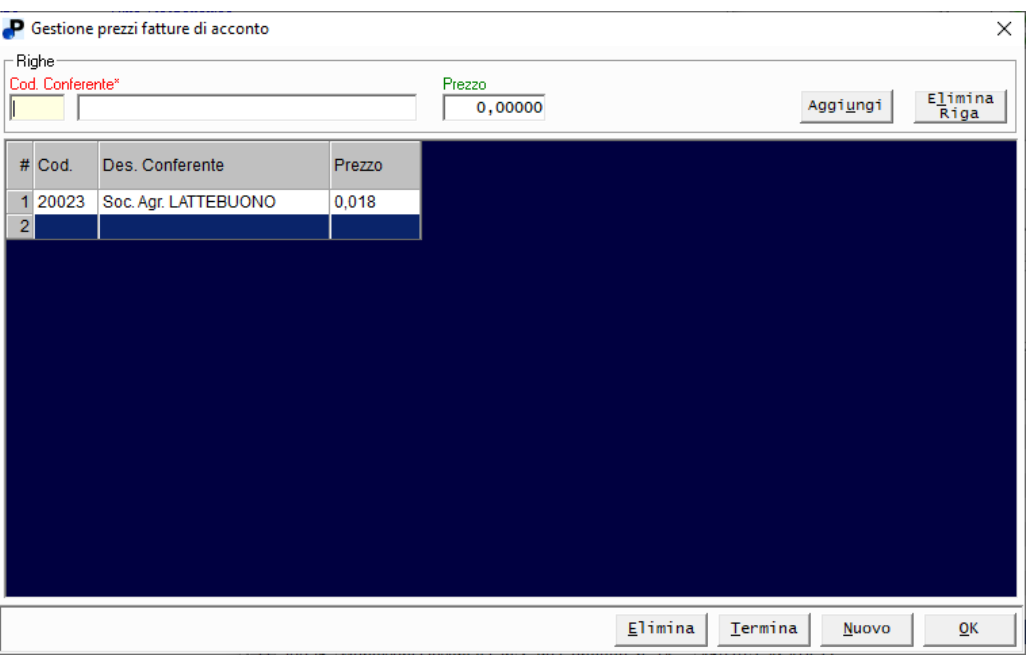

# **Tabella Punteggi Qualità**

Tabella per l'inserimento dei punteggi di qualità di un determinato periodo per ogni socio conferente, con il calcolo di eventuali penalità/maggiorazioni utilizzate in fase di generazione fattura.

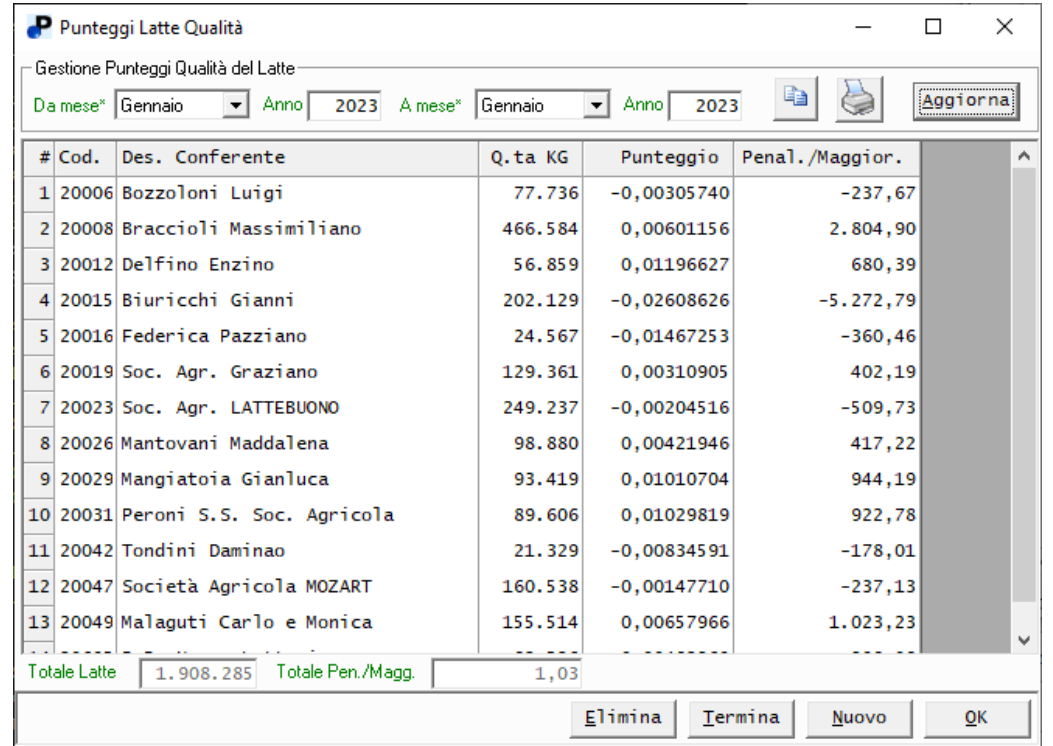

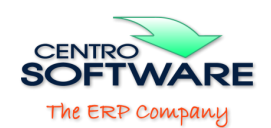

## **Tabella Quote Grasso**

Tabella per la definizione delle quote di grasso e di proteine di un determinato periodo per ogni socio conferente.

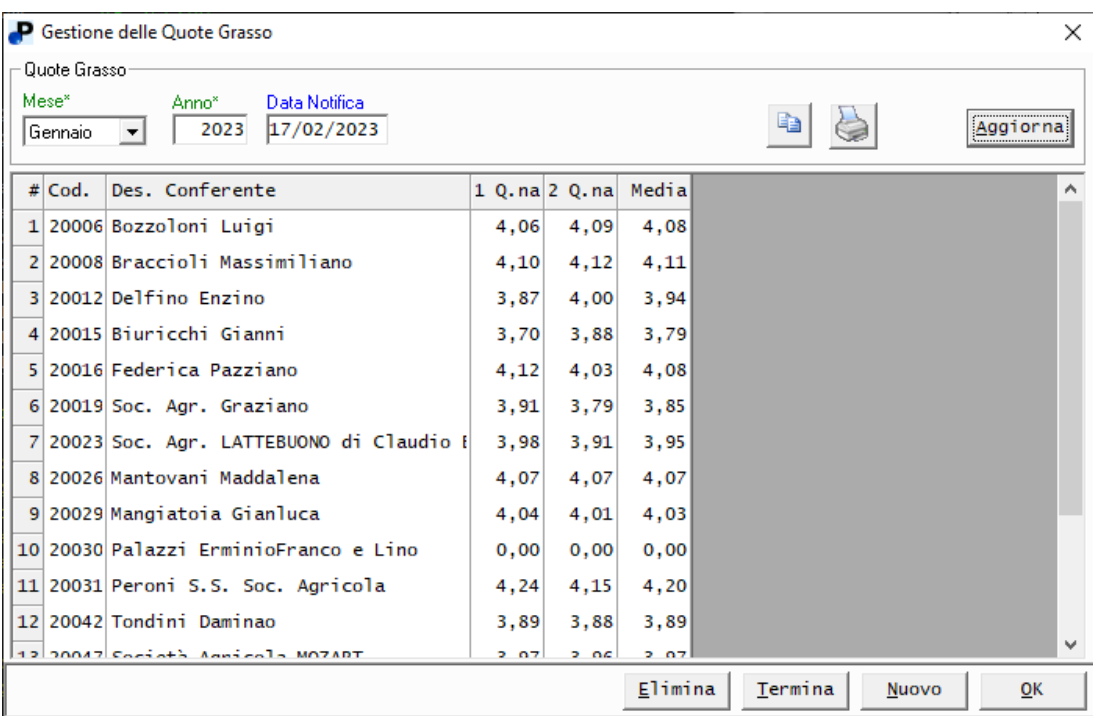

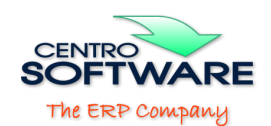

# **2) Procedure funzionali**

Le funzioni di inserimento dati e generazione dei prospetti di fatturazione da soci sono raggruppate sotto il menù: Documenti, Conferimenti:

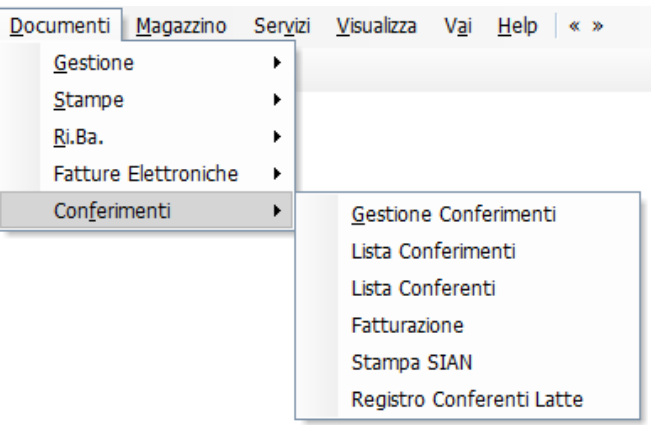

**Gestione Conferimenti**: Funzione di inserimento dei quantitativi di latte raccolto per singolo giro di raccolta e conferente.

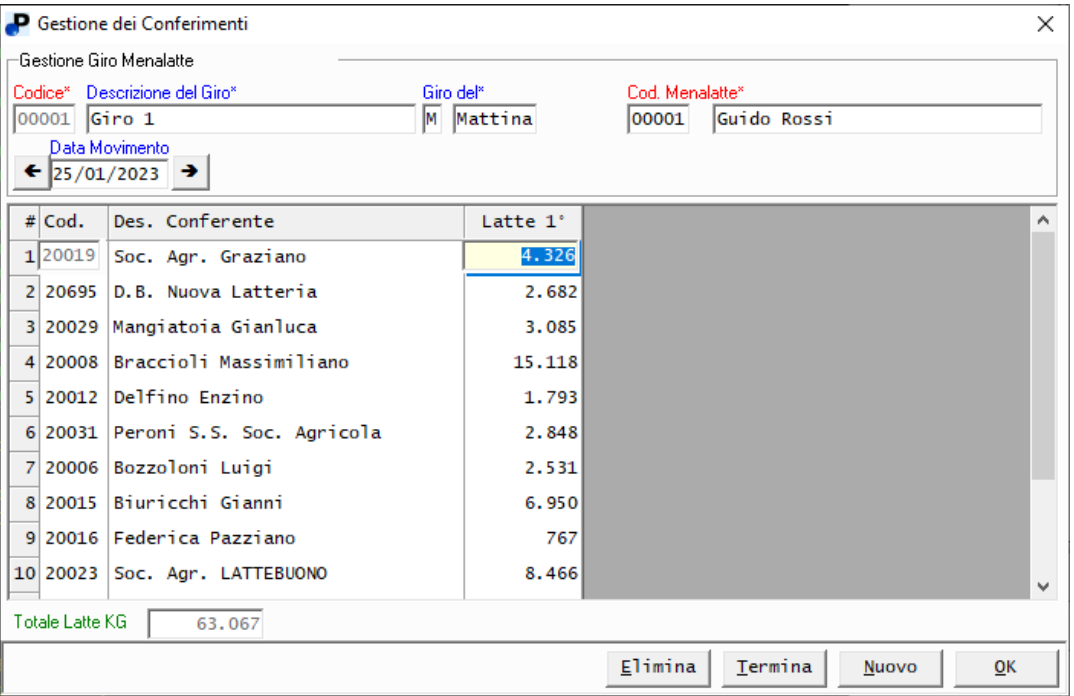

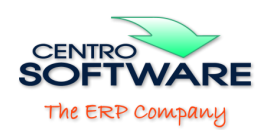

## **Lista Conferimenti**

Funzione per generare la stampa (Analitica, Giornaliera, Quindicinale, Mensile) del latte conferito in un dato periodo da uno o più i conferenti.

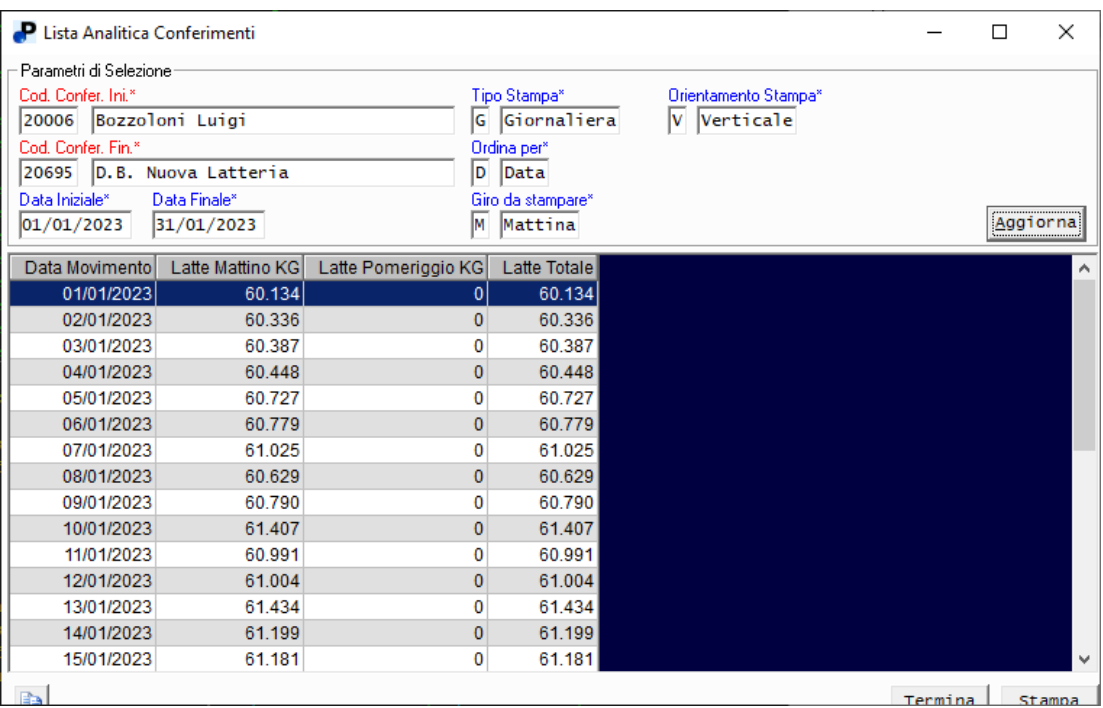

# **Lista Conferenti**

Stampa delle anagrafiche dei conferenti inseriti.

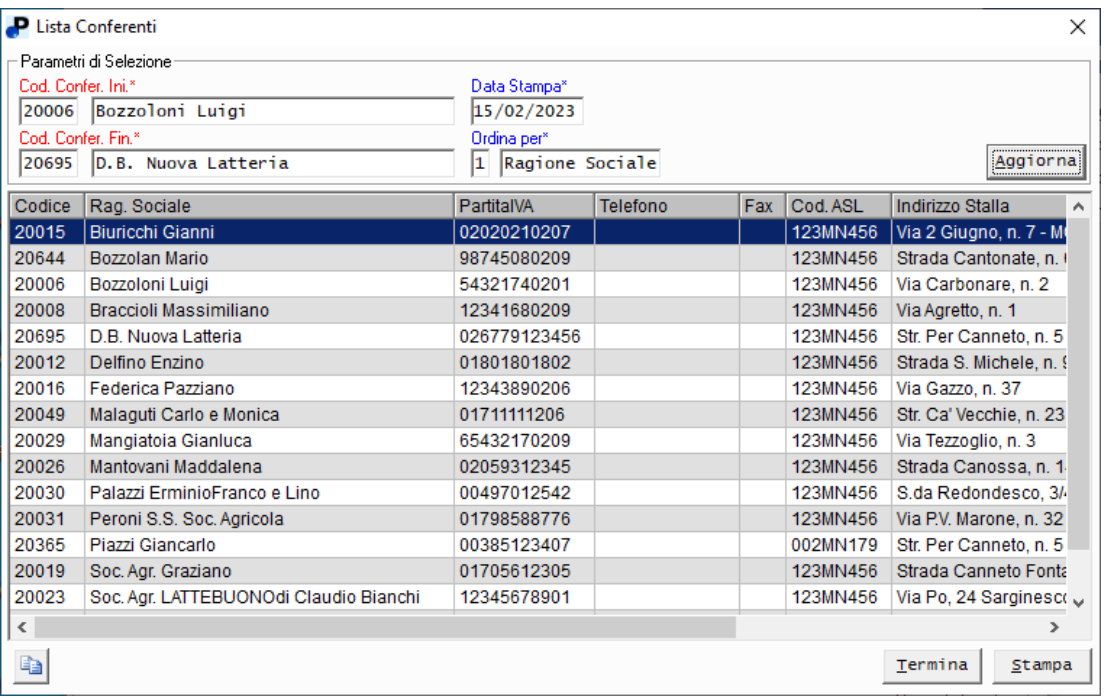

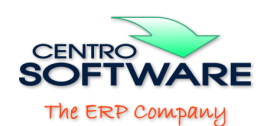

### **Fatturazione**

Stampa un prospetto previsionale di fatturazione per socio: evidenzia quanto ogni conferente dovrà fatturare alla latteria.

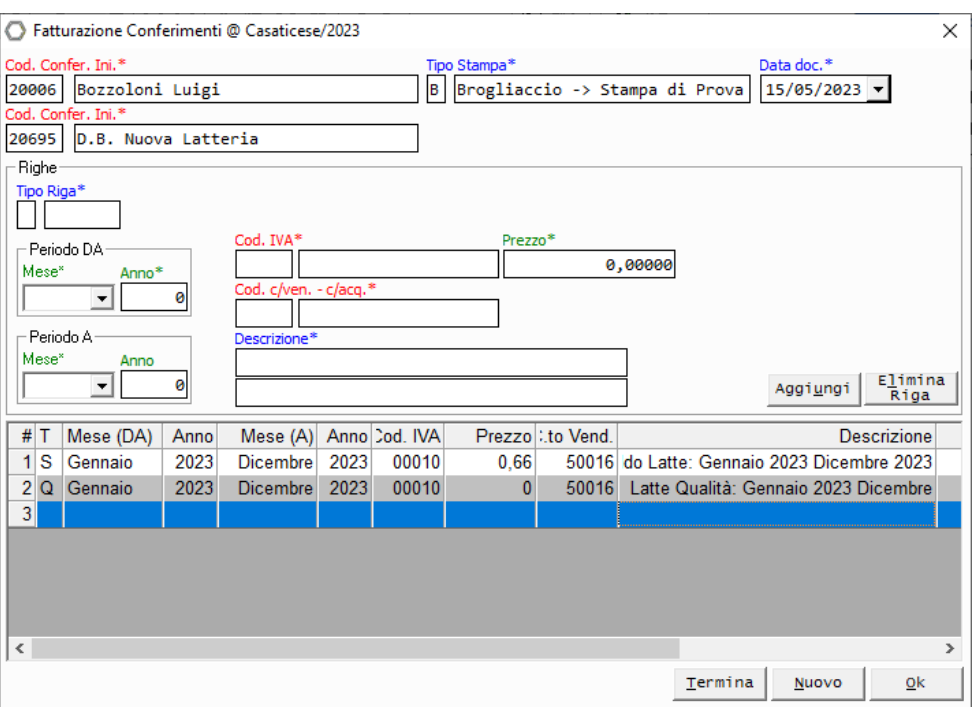

Normalmente, nei primi mesi, dell'anno viene richiesto di generare un prospetto di fatturazione basato sui dati dell'anno precedente; al prospetto è possibile richiedere diverse tipologie di informazioni tra cui acconti, saldi, punteggi qualità, valori di analisi, valori forfettari e righe aggiuntive, sempre relative ad un determinato e preciso periodo.

Dopo aver generato la fattura in definitiva, le righe presenti in questo prospetto saranno omesse nella stampa brogliaccio/fatturazione.

### Stampa Brogliaccio di Fatturazione

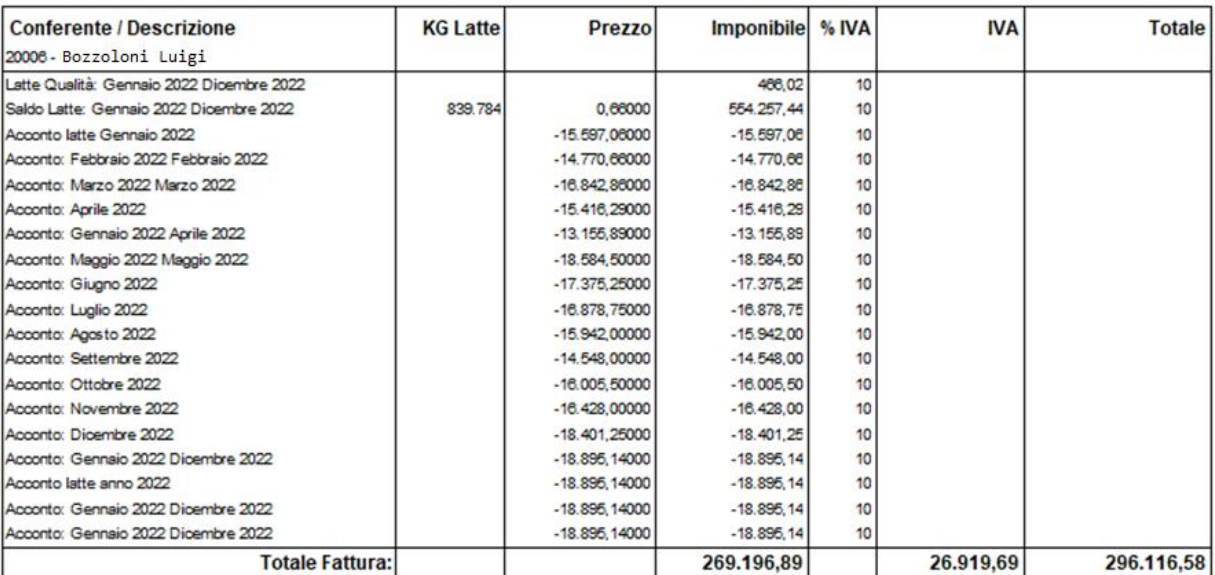

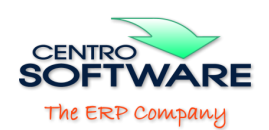

### **Stampa SIAN**

Funzione per la generazione della stampa SIAN e per la generazione del file delle movimentazioni latte da caricare sul portale telematico.

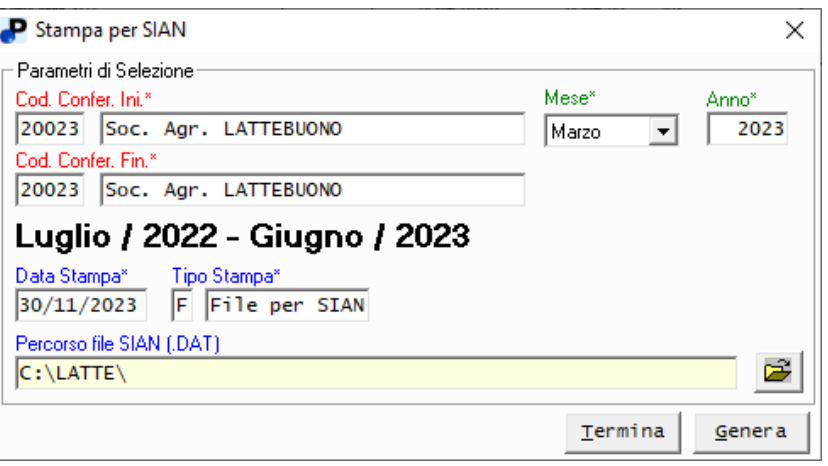

# **Registro Conferenti Latte**

Stampa del registro conferenti del latte.

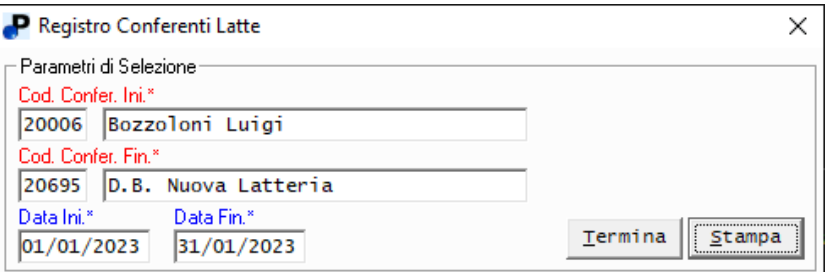

Registro Conferenti Latte del 01/01/2023 (Quantità espresse in KG)

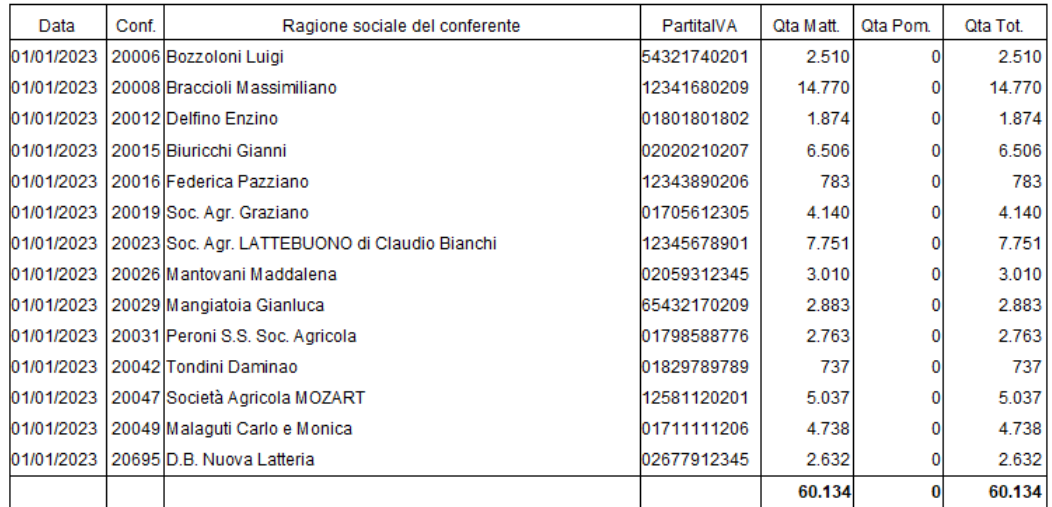